```
In[@]:= Length[DeleteFile /@FileNames["index.html", "C:\\drorbn\\AcademicPensieve\\Album", 2]]
Out[0]=
       190
 In[@]:= folder = "C:\\drorbn\\AcademicPensieve\\Album\\2023.02.04 Lelystad to the Eise Eisinga
            _Planetarium_Ride";
       SetDirectory[folder];
       fs = Echo@FileNames["*.gpx"];
       data = Union@Table["Geometry" /. Import[f, "Data"], {f, fs}];
       path = Echo@GeoGraphics[{Red, data},
            GeoGridRangePadding → 0,
            GeoScaleBar → "Kilometers"
           ];
       (*Export["path.png",path]*)
       PathLocation = Module [R = 3000, r = 50, n = 6, res = 600],
         ImageAssemble [
          Partition[#, 3] &@Table[
             Rasterize
              GeoGraphics [{Red, Thick, data},
               GeoCenter \rightarrow Mean@Cases[data, GeoPosition[l\_List] \Rightarrow Mean[l], \infty],
               GeoRange \rightarrow Quantity [R (r / R) ^{(k-1)/(n-1)}, "Kilometers"],
               GeoScaleBar → "Kilometers",
               ImageSize → res
              ],
              RasterSize → res
             ],
             \{k, n\}
           "Fit", Background → White]
       Export["PathLocation.png", PathLocation]
```

## » {2023-02-04\_08-14\_Sat.gpx, 2023-02-04\_13-50\_Sat.gpx}

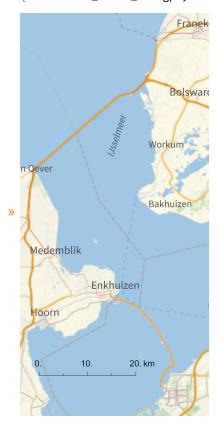

Out[0]=

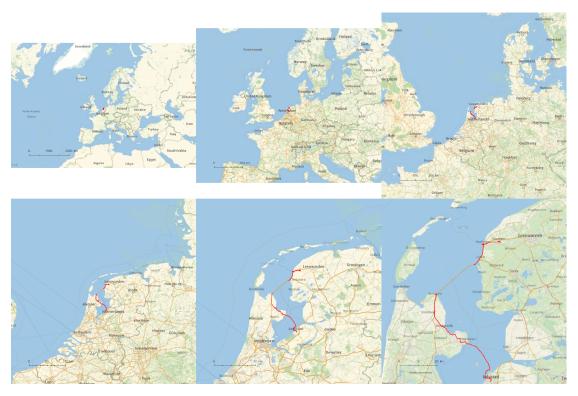

Out[0]=

PathLocation.png

```
SetDirectory[
```

```
"C:\\drorbn\\AcademicPensieve\\Album\\2023.02.04_Lelystad_to_the_Eise_Eisinga
    _Planetarium_Ride"];
(Interpretation[ImageResize[Import@#, 400], #] → "") & /@
FileNames["*.jpg" | "*.jpeg" | "*.mp4"]
```

The <a class=external href=https://goo.gl/maps/7nC1yW2ETXvTWjbX9>plan</a> was to ride from <a class=external href=https://en.wikipedia.org/wiki/Lelystad>Lelystad</a> to <a class=external href=http-s://en.wikipedia.org/wiki/Zurich,\_Netherlands>Zurich</a>, crossing along the way two of the Netherlands longest dikes, the <a class=external href=https://en.wikipedia.org/wiki/Houtribdijk>Houtribdijk</a> (30km) and the <a class=external href=https://en.wikipedia.org/wiki/Afsluitdijk>Afsluitdijk</a> (32km). I did cross the Houtribdijk (my first time ever to ride into the sea without seeing the other side!), but when I got to the Afsluitdijk I found that the bike path along it had been closed for 7 years (and google maps didn't know).

So I took the free bus to the other side, nearly to where I was going to end my ride. But there was plenty of daytime left, and I still had a lot of <a class=external href=https://www.youtube.-com/watch?v=KZONyoL-AK4>power in my batteries</a> and I decided to push on to the <a class=external href=https://www.planetarium-friesland.nl/en/>Eise Eisinge Planetarium</a>, with a stopover at <a class=extrnal href=https://en.wikipedia.org/wiki/Harlingen,\_Netherlands>Harlingen</a> (a lovely town!). Sorry, <a class=external href=http://www.rolandvdv.nl/>Roland</a>. We said we'd bike to the planetarium together, but things happened as they happened. The planetarium was okay, but not amazing.

109km in perfect weather.

```
In[0]:=
       "TitleNotes" →
        "The <a class=external href=https://goo.gl/maps/7nC1yW2ETXvTWjbX9>plan</a>
          was to ride from <a class=external
          href=https://en.wikipedia.org/wiki/Lelystad<Lelystad</a> to <a class=external
          href=https://en.wikipedia.org/wiki/Zurich,_Netherlands>Zurich</a>,
           crossing along the way two of the Netherlands longest dikes, the <a
           class=external href=https://en.wikipedia.org/wiki/Houtribdijk>Houtribdijk</a>
           (30km) and the <a class=external
          href=https://en.wikipedia.org/wiki/Afsluitdijk>Afsluitdijk</a> (32km). I
           did cross the Houtribdijk (my first time ever to ride into the sea without
           seeing the other side!), but when I got to the Afsluitdijk I found that the
           bike path along it had been closed for 7 years (and google maps didn't know).
      <po I took the free bus to the other side, nearly to where I was going to end my</p>
           ride. But there was plenty of daytime left, and I still had a lot of <a
           class=external href=https://www.youtube.com/watch?v=KZONyoL-AK4>power
           in my batteries</a> and I decided to push on to the <a
          class=external href=https://www.planetarium-friesland.nl/en/>Eise
          Eisinge Planetarium</a>, with a stopover at <a class=extrnal
          href=https://en.wikipedia.org/wiki/Harlingen,_Netherlands>Harlingen</a>
           (a lovely town!). Sorry, <a class=external</pre>
          href=http://www.rolandvdv.nl/>Roland</a>. We said we'd
          bike to the planetarium together, but things happened as
           they happened. The planetarium was okay, but not amazing.
      >109km in perfect weather.",
       "ImageComments" → {}
```